# **Digital Arbeiten 4.0 – Informationen, Aufgaben und Zusammenarbeit perfekt managen**

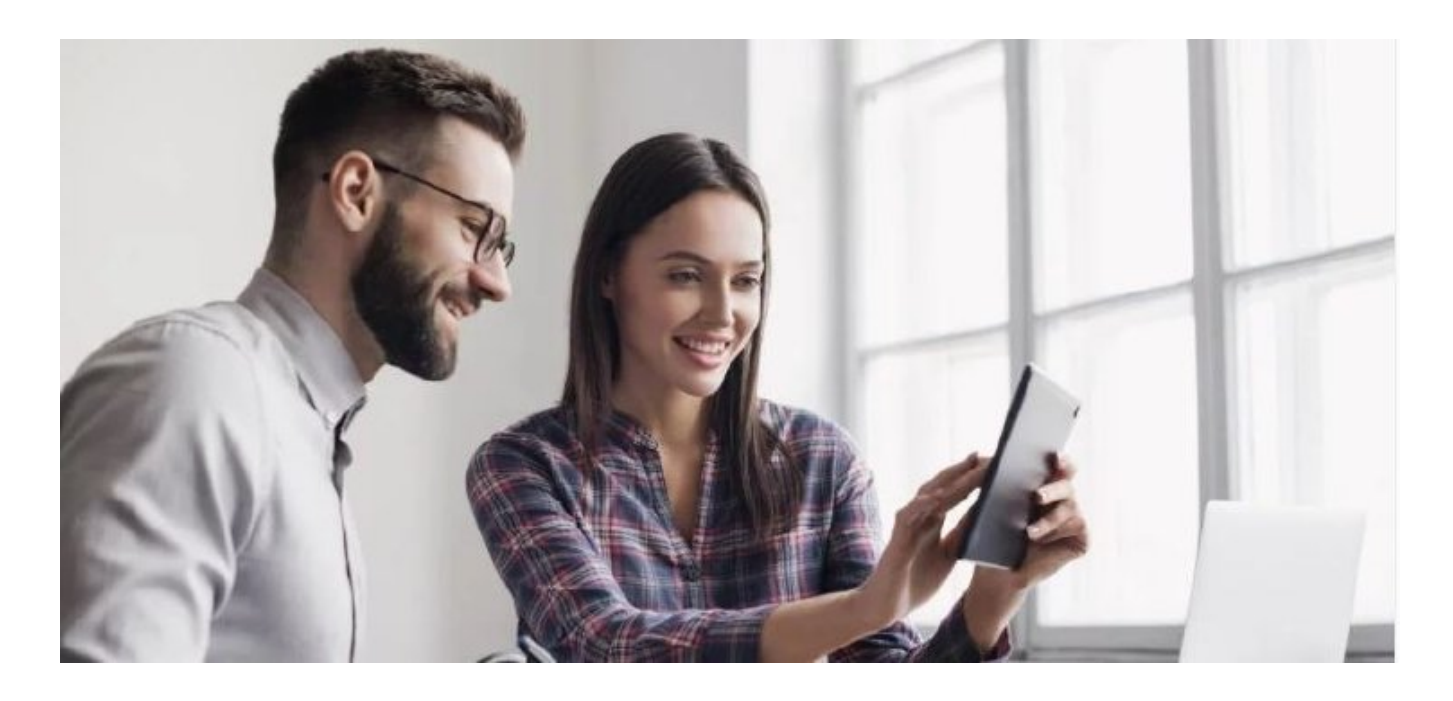

# **DIGITAL ARBEITEN: SO REVOLUTIONIEREN SIE IHRE TÄGLICHE ARBEIT IM OFFICE 4.0**

Wir alle sind bereits mitten drin, im "Digital Working", im Digital Arbeiten. Die Digitalisierung ist in unserem Arbeitsalltag deutlich erkennbar und führt zu veränderten Abläufen, Strukturen und Anforderungen. Jetzt gilt es, sowohl "alte Bekannte" wie Outlook und OneNote optimal einzusetzen als auch, neue Programme und Arbeitsmethoden für sich zu entdecken und zu nutzen.

Das digitale Arbeiten erfordert neue Methoden, sich selbst zu organisieren und gemeinsam im Team zu arbeiten. In unserem Workshop "Digital Arbeiten 4.0 – Informationen, Aufgaben und Zusammenarbeit perfekt managen" lernen Sie unterschiedliche Verfahrensweisen kennen, um in den Bereichen E-Mail Korrespondenz, Informationsund Dateiaustausch, Aufgabenmanagement und digitale Apps optimal aufgestellt zu sein.

#### **THEMENÜBERBLICK:**

- Outlook: Tipps & Tricks, Selbstorganisation & Aufgaben
- Sinnvoll im Team kommunizieren & Informationen austauschen
- Filesharing: Gemeinsam in Dateien arbeiten
- Termine & Themen sinnvoll abstimmen & Aufgaben professionell managen
- Digitalisierung in der eigenen Hand: Apps für Smartphone & Co.

#### **INHALTE DES SEMINAR ..DIGITAL ARBEITEN 4.0"**

# **Outlook**

E-Mail Ablage perfekt organisieren

- Clever suchen in Microsoft Outlook
- Termine und Einladungen sinnvoll verwalten

#### **Informationsaustausch**

- Plattformen für digitale Zusammenarbeit kennenlernen (z.B. Slack)
- Team Umgebungen und Kanäle anlegen am Beispiel von MS Teams
- Zielgerichtete Kommunikation in Teams
- Protokolle (gemeinsam) erstellen und bearbeiten via MS OneNote
- Weitere (M365) Tools für digitales Zusammenarbeiten

# **Filesharing**

- Individuelle Dateifreigabe am Beispiel von OneDrive
- Dateien für Arbeitsgruppen freigeben (z.B. via MS Teams und SharePoint)
- Gemeinsames Bearbeiten von MS Office Dateien
- Umgang mit Dateiversionen (z.B. Wiederherstellen bei Fehlern)

# **Abstimmungen**

- Kurze Abstimmungen via MS Teams und anderen Tools
- Einblick in datenschutzrechtliche Probleme
- Größere Umfragen und Abstimmungen via MS Forms

# **Aufgabenmanagement**

- Eigene Aufgabenverwaltung in Outlook
- Team Aufgaben in Boards verwalten (z.B. in MS Planner, Trello, etc.)
- Aufgabenlisten in OneNote erstellen und überblicken
- Überblick über die eigenen Aufgaben behalten durch MS ToDo

# **Digitale Apps für Smartphone & Co**.

- Microsoft Lens die Foto und Scanner App
- Mobiles Arbeiten mit MS Office
- Weitere hilfreiche Apps für digitales Arbeiten

#### **METHODIK**

Trainerinput, praktische Anwendungsbeispiele und Übungen.

#### **ZIELGRUPPE**

Mitarbeiter\*innen aus Assistenz, Office Management und Sekretariat sowie alle, die im digitalisierten Office künftig sicherer arbeiten möchten.

#### **IHR NUTZEN**

Damit Sie direkt während der Veranstaltung erste Erfahrungen zum digitalen Arbeiten sammeln, verwenden wir eine vorbereitete Microsoft 365 Umgebung, in der viele der Möglichkeiten direkt getestet werden können. So erhalten Sie nicht nur fachliches Know-how, sondern erarbeiten sich praxisnahes Wissen, das Sie direkt nach dem Workshop anwenden können.

#### **TRAINER**

# **Thomas Müller**

ist seit über 21 Jahren als Trainer und IT-Berater speziell im Office Umfeld tätig. "Freude und Spaß sind die Grundzutaten für ein erfolgreiches Seminar" – genau das ist sein Motto für jedes Seminar, denn nur Spaß und Freude können nach dem Verständis von Herrn Müller ein zielführendes Lernen ermöglichen.Der gelernte Informationstechnologische Assistent hat einen Bachelor-Abschluss in Wirtschaftsinformatik und ist zudem Certified IT-Business Consultant /geprüfter IT–Berater (IHK).

**Beginn:** Donnerstag, 26. September 2024, 09:00 Uhr **Ende:** Donnerstag, 26. September 2024, 17:00 Uhr **Veranstaltungsort:** Heidelberg Deutschland **Website & Anmeldung:** Email [zagrodnik@wbildung.de](mailto:zagrodnik@wbildung.de)

https://wbildung.de/digital-arbeiten/